### **Aliasing and Anti-aliasing Filters TIPL 4304**

**TI Precision Labs – ADCs**

**Created by Art Kay**

**Presented by Peggy Liska**

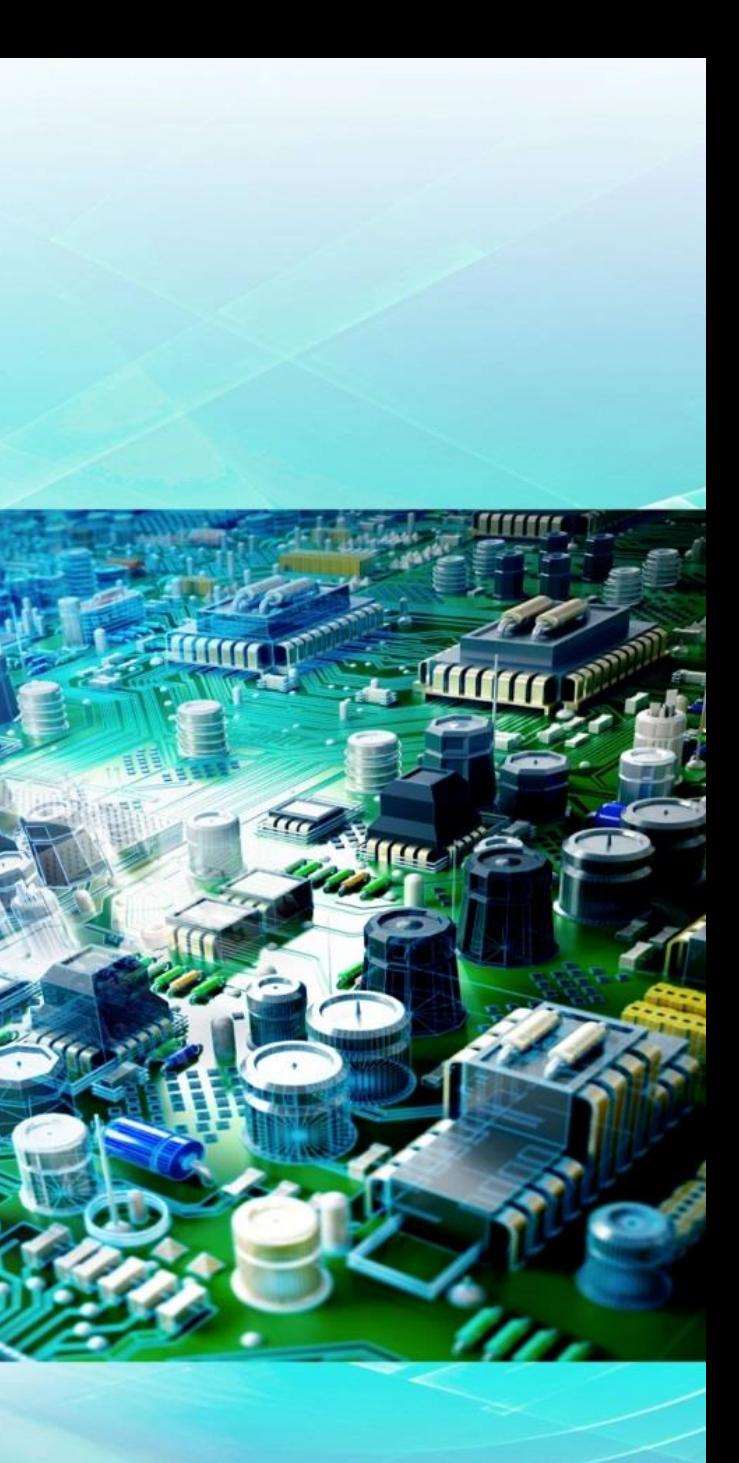

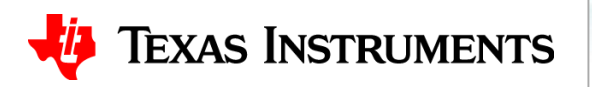

### **Aliasing: Time Domain vs. Frequency Domain**

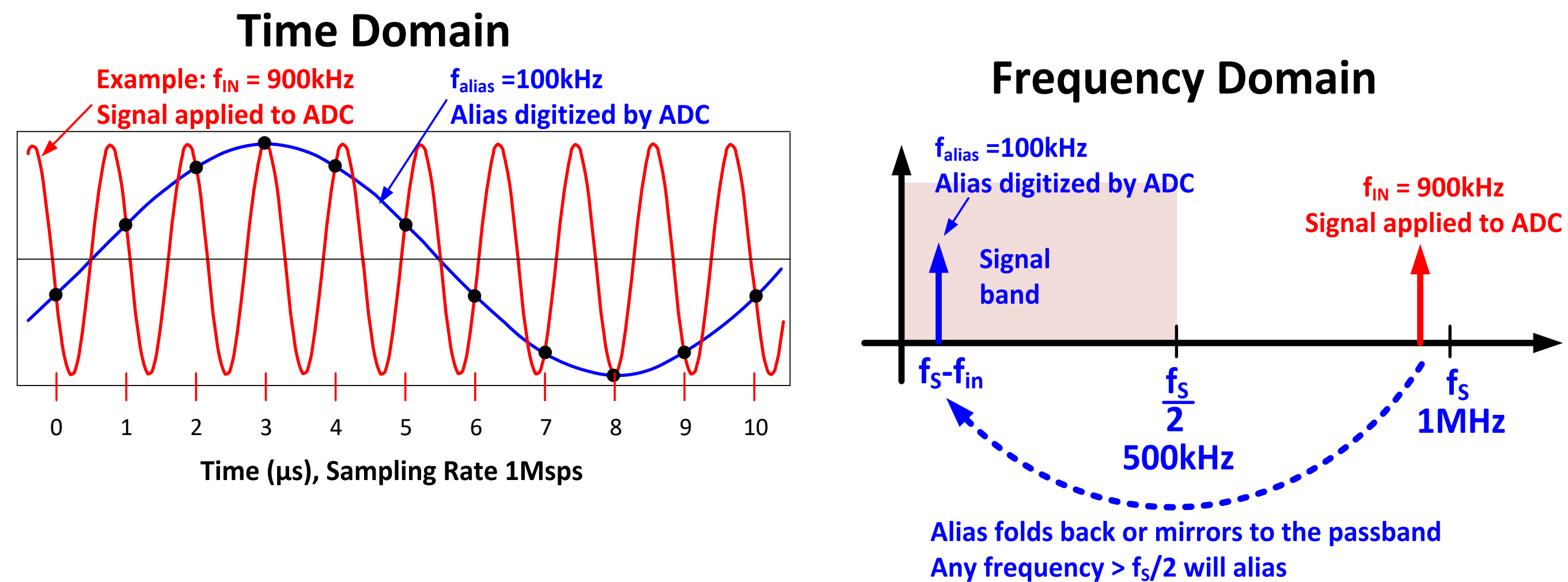

**Nyquist frequency** = fs/2, the maximum input signal without aliasing.

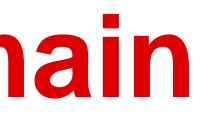

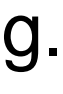

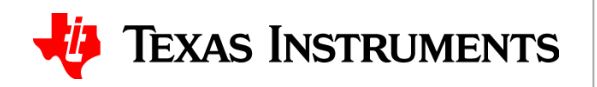

# **Nyquist Theorem, Sampling Frequency = 1Msps**

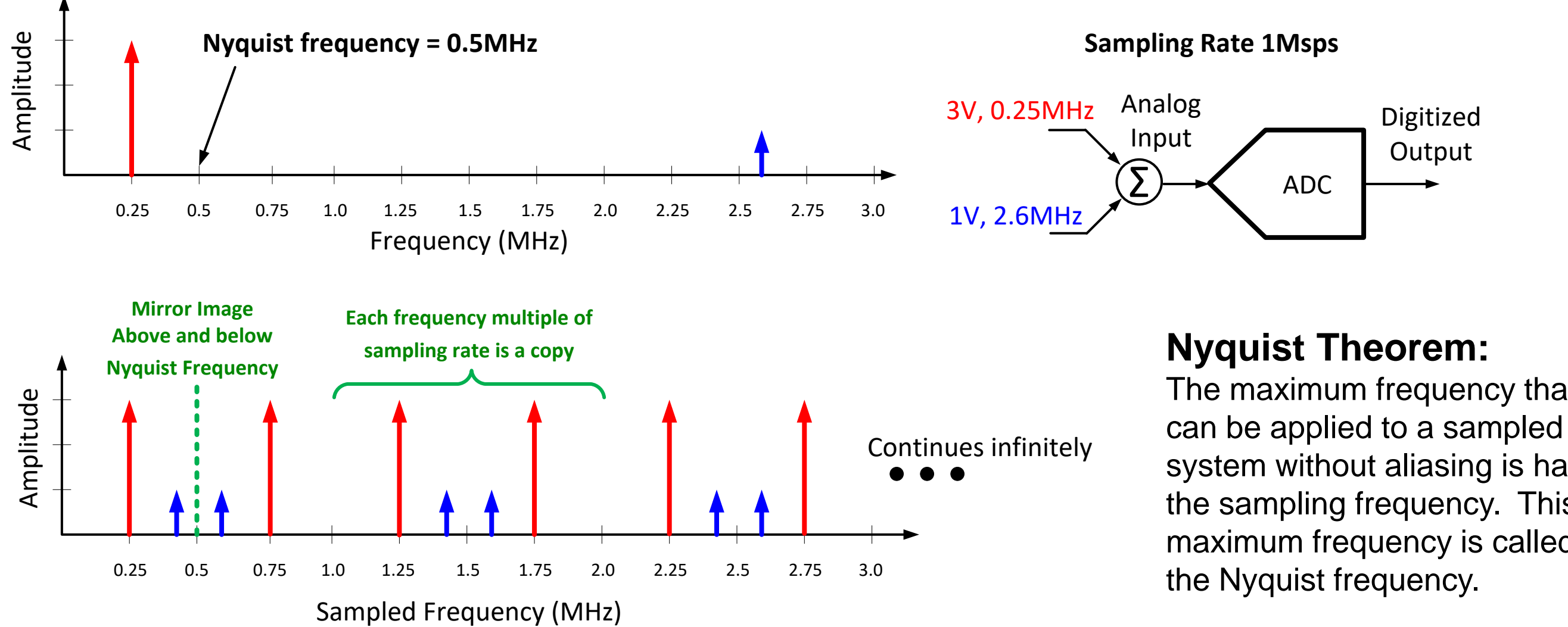

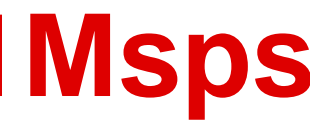

The maximum frequency that system without aliasing is half the sampling frequency. This maximum frequency is called

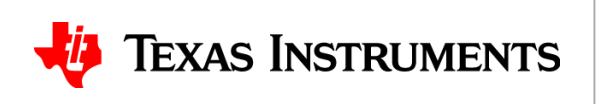

### **Eliminate redundant information**

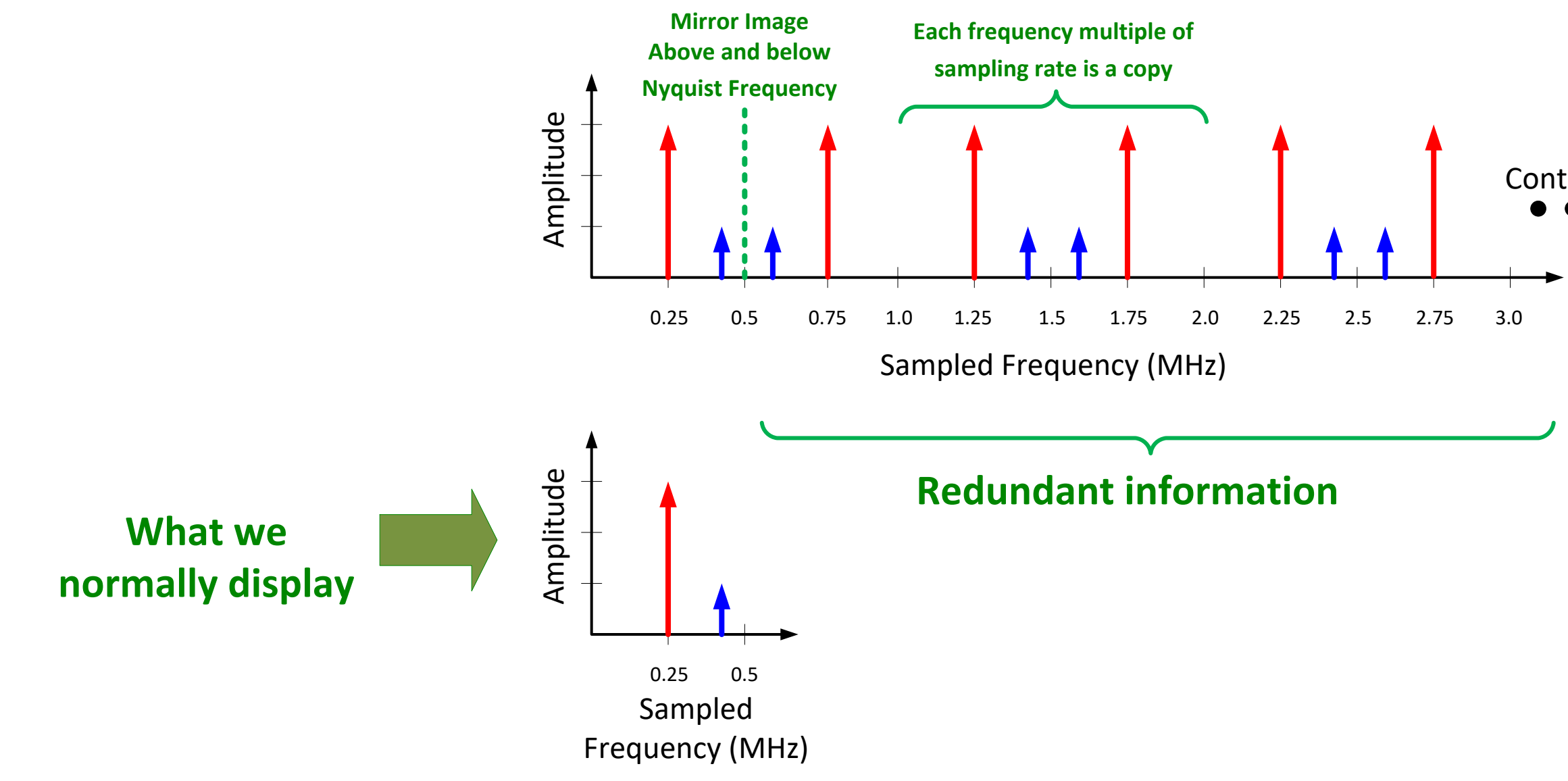

### Continues infinitely

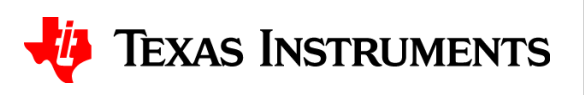

# **Anti-aliasing filter (f<sup>s</sup> = 1Msps)**

0

-20

### Output Signal

**0dBr 2kHz**

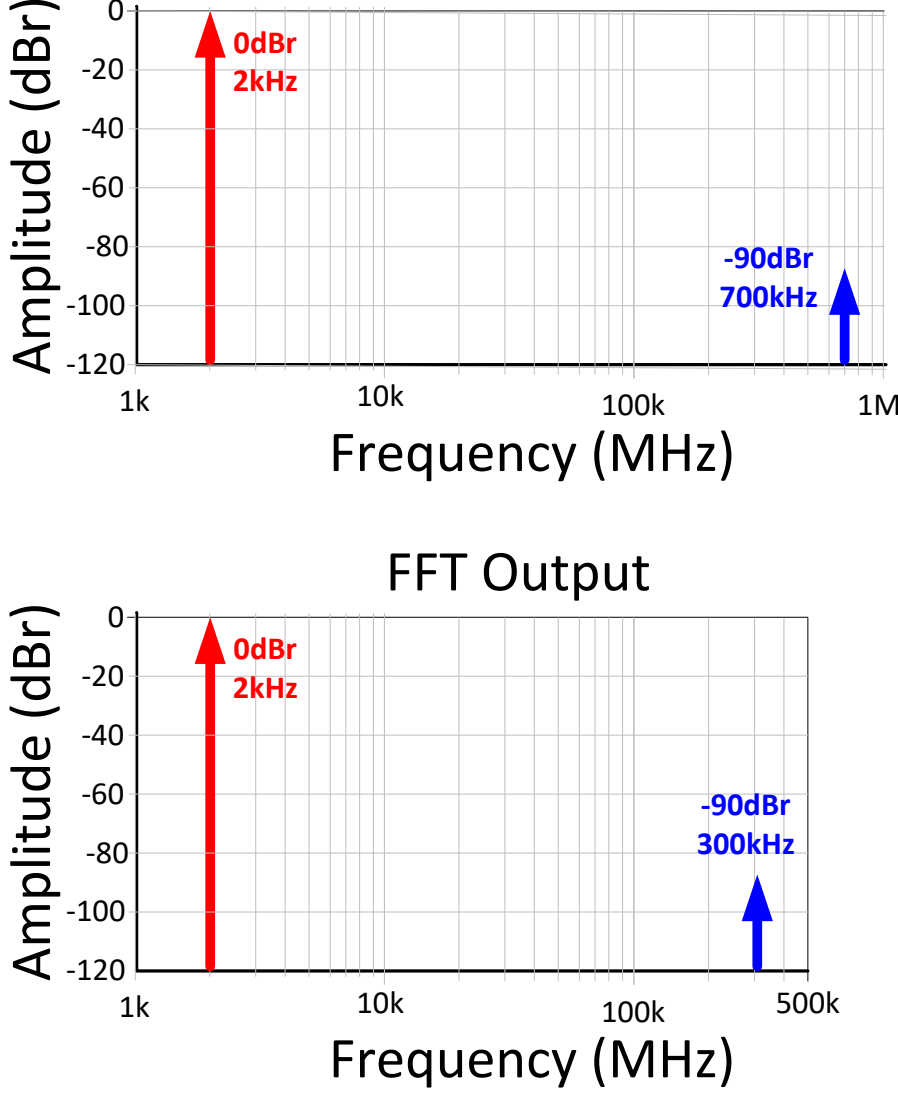

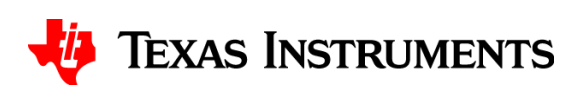

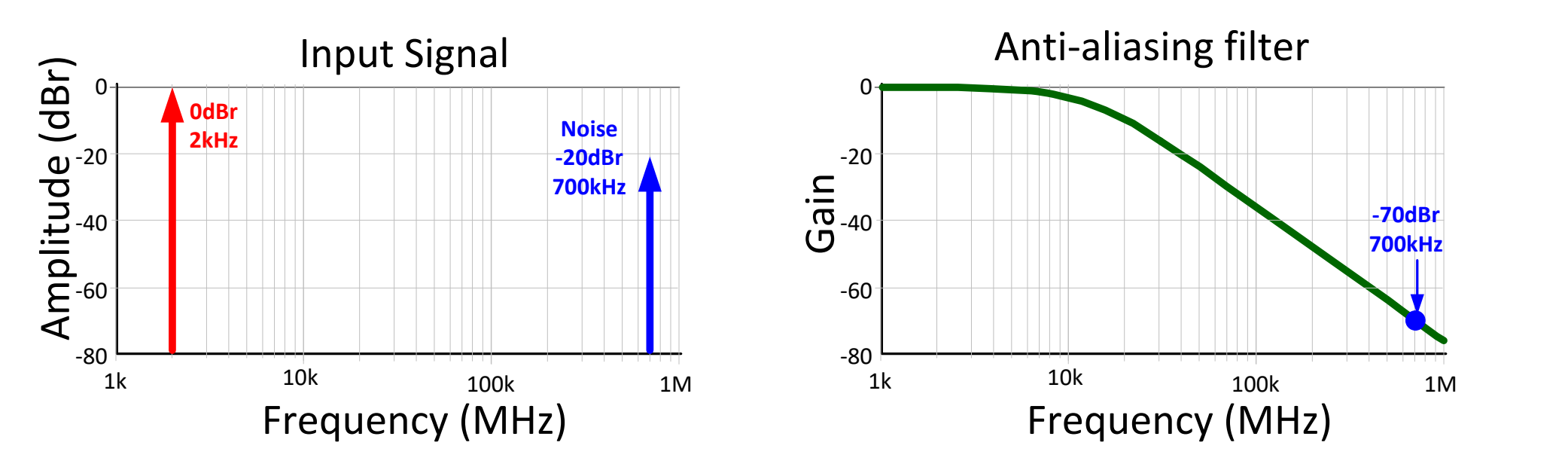

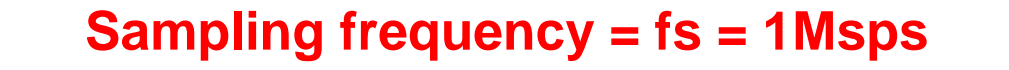

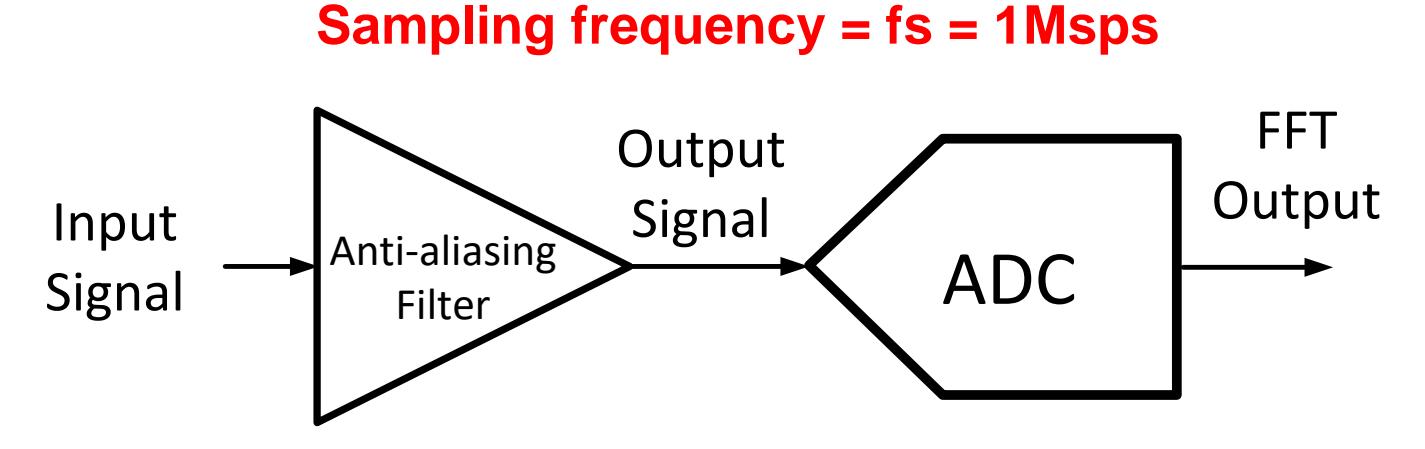

### **SAR Anti-aliasing Filter Design**

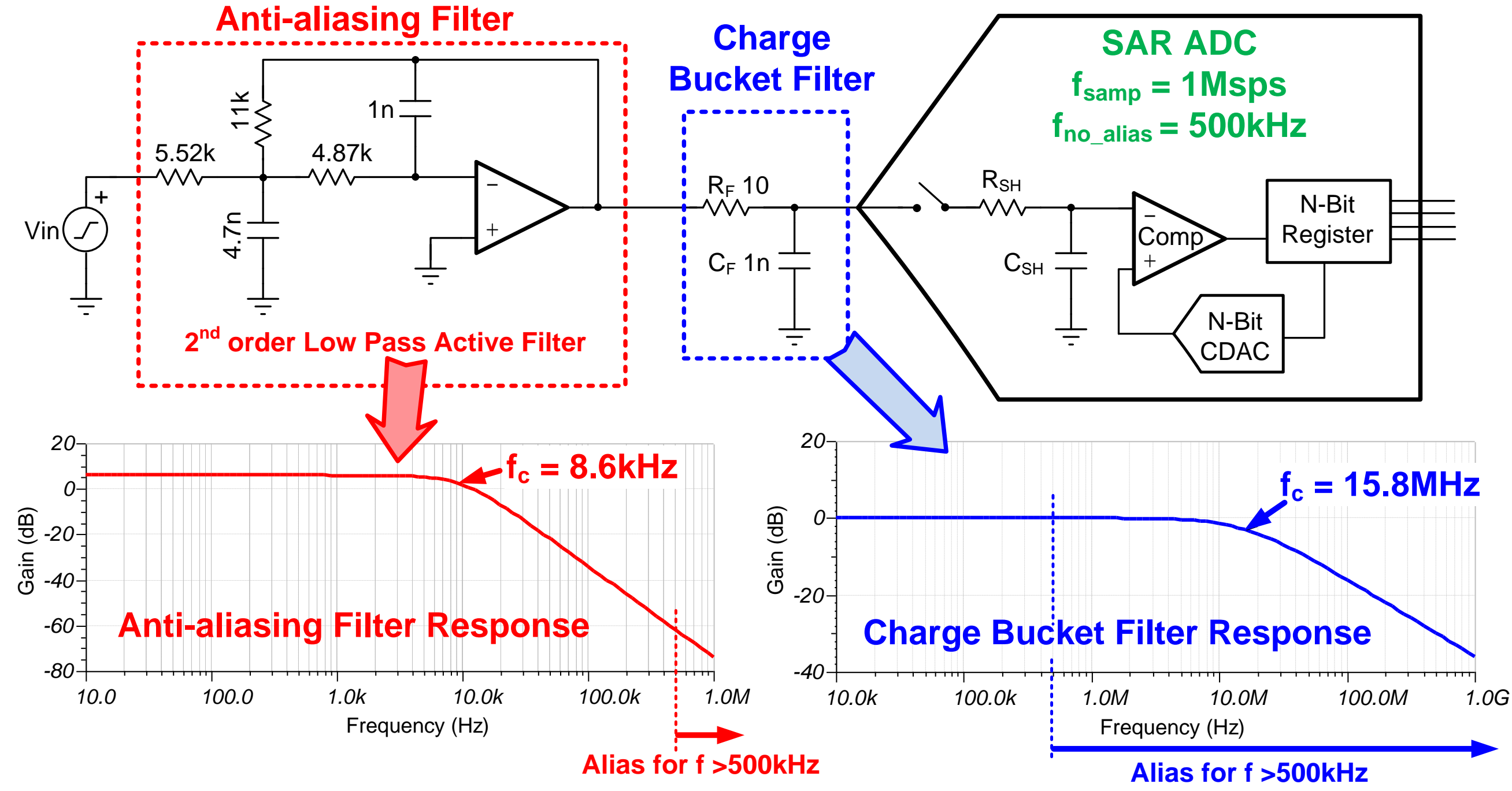

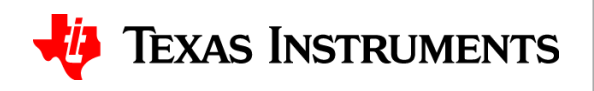

7

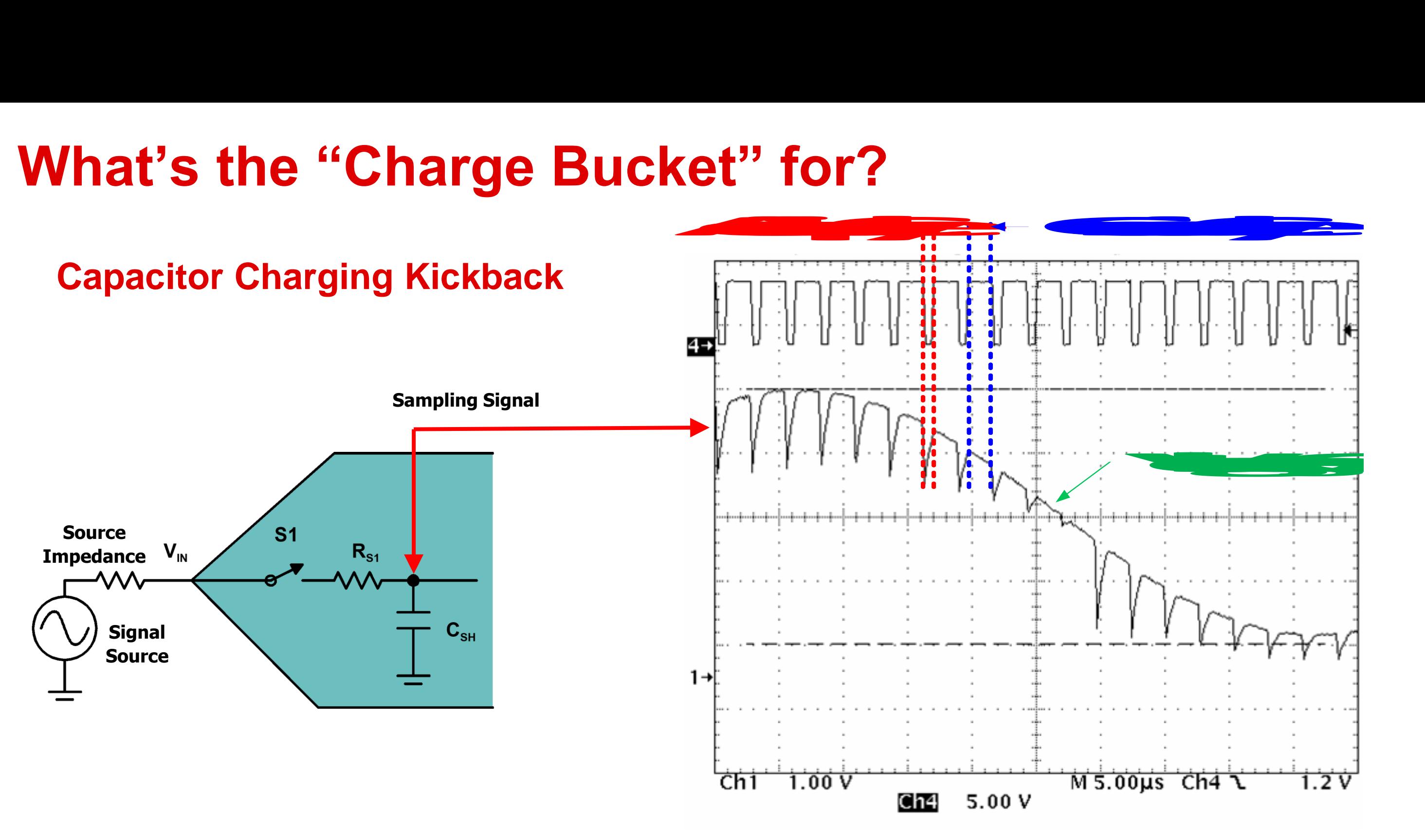

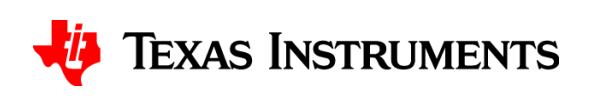

### **What's the "Charge Bucket" for?**

# **Thanks for your time! Please try the quiz.**

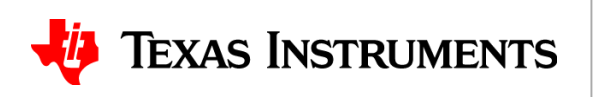

**TIPL 4304 TI Precision Labs – ADCs**

**Created by Art Kay**

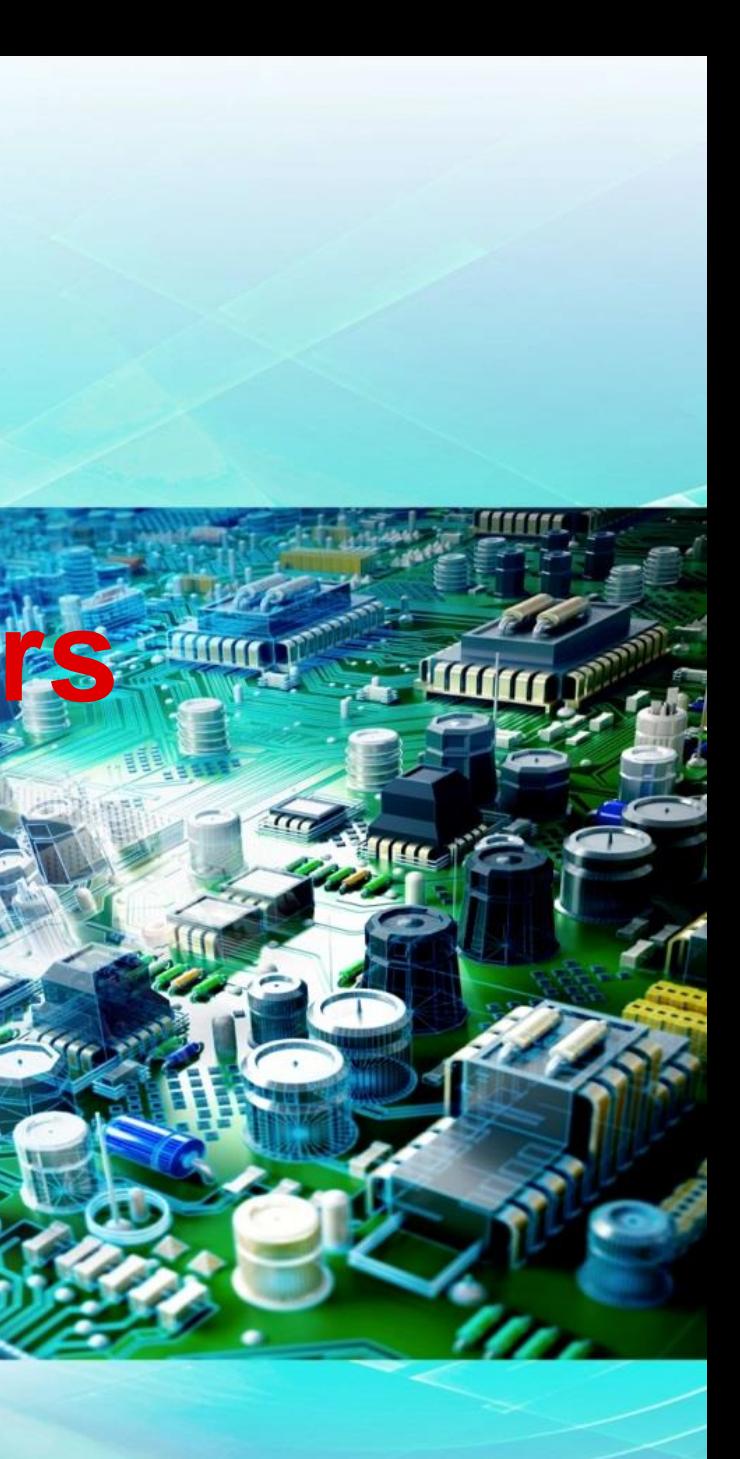

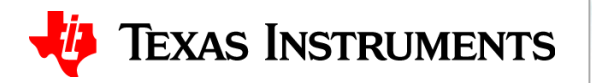

- 1. How do you determine Nyquist frequency?
	- a) It is equal to the sampling rate of the data converter.
	- b) It is equal to twice the sampling rate of the converter.
	- c) It is equal to half the sampling rate of the converter.
	- d) It depends on the anti-aliasing filter.
- 2. Applying an input signal that exceeds the Nyquist frequency will \_\_\_\_\_\_\_\_\_.
	- a) Cause an erroneous "alias" signal to be measured by the ADC.
	- b) Cause damage to the ADC.
	- c) Introduce significant distortion in the signal.
	- d) Cause a dramatic reduction in SNR.

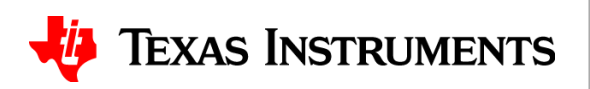

- 3. A data converter has a sampling rate of 1MHz. The input amplifier has a second order low pass filter with a cutoff frequency of 1MHz. What is a potential issue?
	- a) No problem, this configuration will work well for antialiasing.
	- b) Any input form 500kHz to 1MHz will not be attenuated at all and will produce aliases.
	- c) A second order filter will not work for antialiasing.
	- d) A band pass filter is required for antialiasing.
- 4. A data converter has a sampling rate of 1MHz. A 900kHz input signal is applied. What frequency will show up in the FFT?
	- a) 100kHz.
	- b) 400kHz.
	- c) 500kHz
	- d) No result will be displayed as this exceeds the Nyquist frequency.

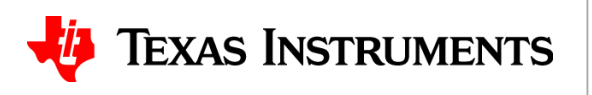

4. Design an anti aliasing filter for a data converter with a 1Msps sampling rate. The desired input signal range is 0 to 100kHz. The filter must attenuate all alias input signals by at least 40dB. Use FilterPro or Filter Designer to design the circuit.

Below is a link to FilterPro. This is a downloadable active filter design tool that helps design op amp active filters.

[https://e2e.ti.com/support/amplifiers/precision\\_amplifiers/w/design\\_notes/3076.filterpro-v3-1](https://e2e.ti.com/support/amplifiers/precision_amplifiers/w/design_notes/3076.filterpro-v3-1)

Below is a link to Filter Designer. This is an on-line active filter design tool that helps design op amp active filters

http://www.ti.com/design-tools/signal-chain-design/webench[filters.html?keyMatch=filter%2520designer&tisearch=Search-EN-Everything](http://www.ti.com/design-tools/signal-chain-design/webench-filters.html?keyMatch=filter%20designer&tisearch=Search-EN-Everything)

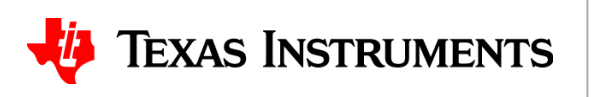

# **Solutions**

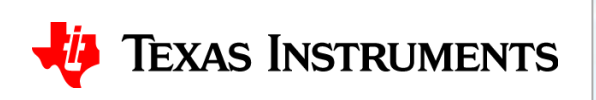

- 1. How do you determine Nyquist frequency?
	- a) It is equal to the sampling rate of the data converter.
	- b) It is equal to twice the sampling rate of the converter.
	- **c) It is equal to half the sampling rate of the converter.**
	- d) It depends on the anti-aliasing filter.
- 2. Applying an input signal that exceeds the Nyquist frequency will \_\_\_\_\_\_\_\_\_.
	- **a) Cause an erroneous "alias" signal to be measured by the ADC.**
	- b) Cause damage to the ADC.
	- c) Introduce significant distortion in the signal.
	- d) Cause a dramatic reduction in SNR.

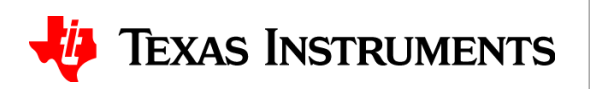

- 3. A data converter has a sampling rate of 1MHz. The input amplifier has a second order low pass filter with a cutoff frequency of 1MHz. What is a potential issue?
	- a) No problem, this configuration will work well for antialiasing.
	- **b) Any input form 500kHz to 1MHz will not be attenuated at all and will produce aliases.**
	- c) A second order filter will not work for antialiasing.
	- d) A band pass filter is required for antialiasing.
- 4. A data converter has a sampling rate of 1MHz. A 900kHz input signal is applied. What frequency will show up in the FFT?
	- **a) 100kHz.**
	- b) 400kHz.
	- c) 500kHz
	- d) No result will be displayed as this exceeds the Nyquist frequency.

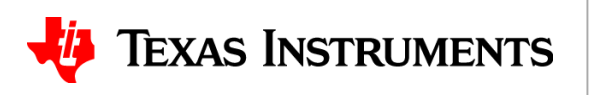

4. Design an anti aliasing filter for a data converter with a 1Msps sampling rate. The desired input signal range is 0 to 100kHz. The filter must attenuate all alias input signals by at least 40dB. Use FilterPro or Filter Designer to design the circuit.

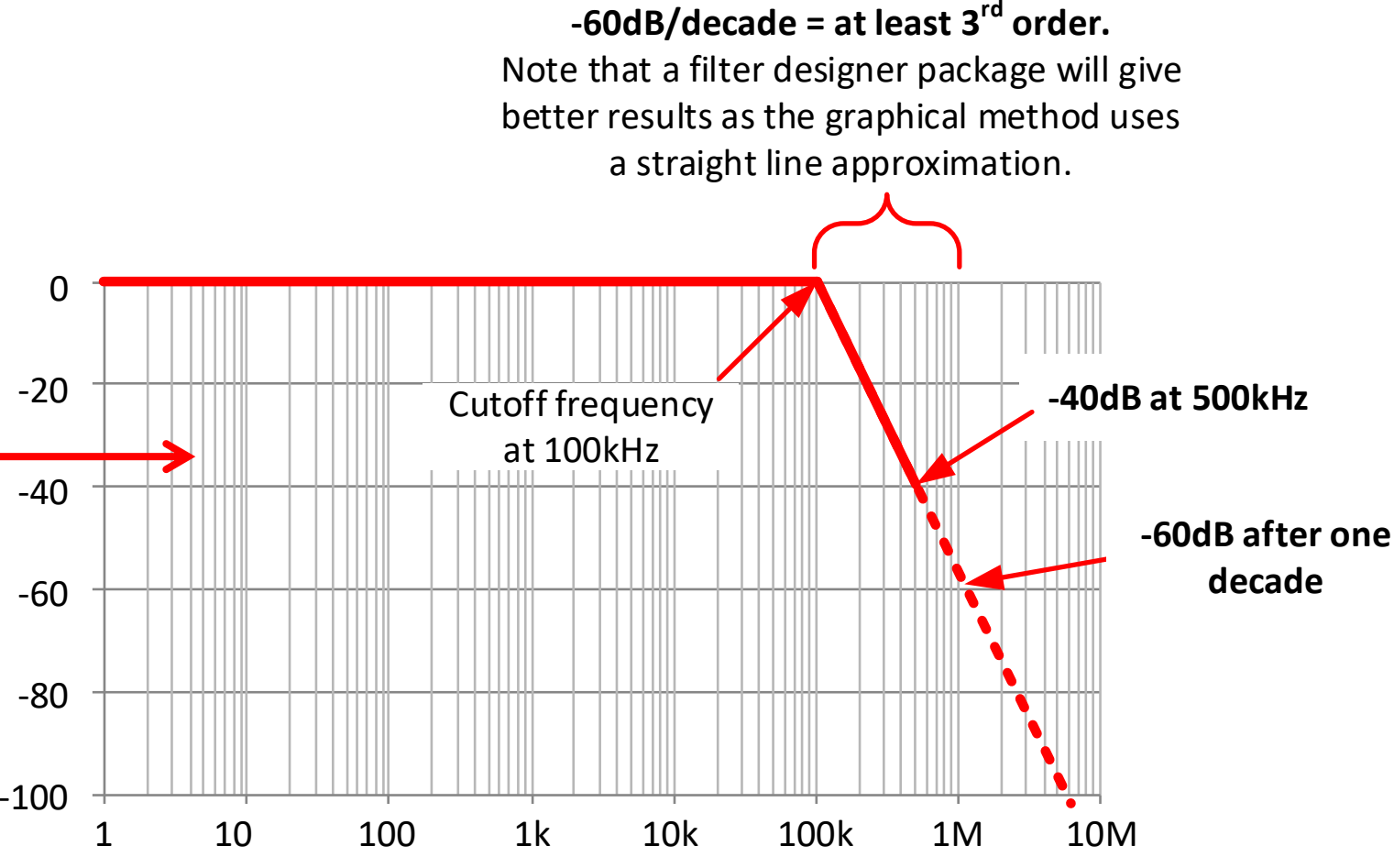

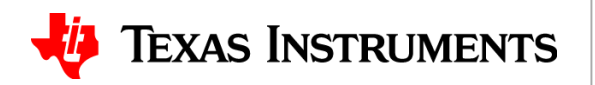

A simple graphical method can be used to estimate the filter order if you don't use a filter design package. You will see in the next few slides that FilterPro will give more accurate and detailed results.

4. Design an anti aliasing filter for a data converter with a 1Msps sampling rate. The desired input signal range is 0 to 100kHz. The filter must attenuate all alias input signals by at least 40dB. Use FilterPro or Filter Designer to design the circuit.

2. Using FilterPro we can enter the passband frequency, stopband frequency and stopband attenuation.

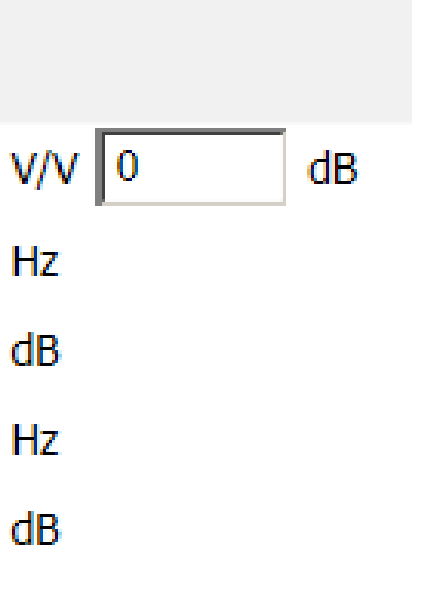

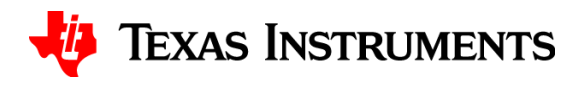

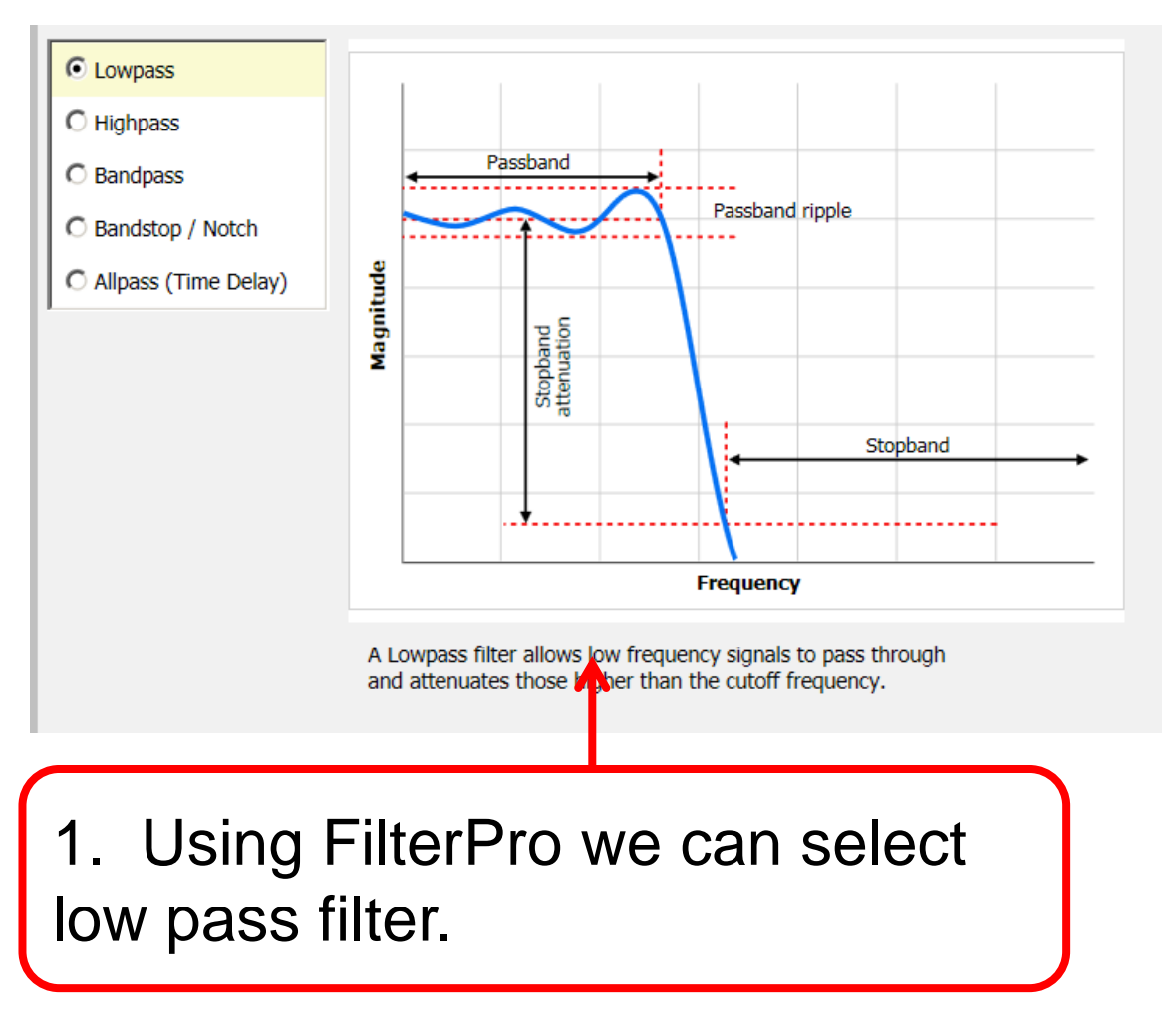

### **Step 2: Filter Specifications**

Please enter filter specifications:

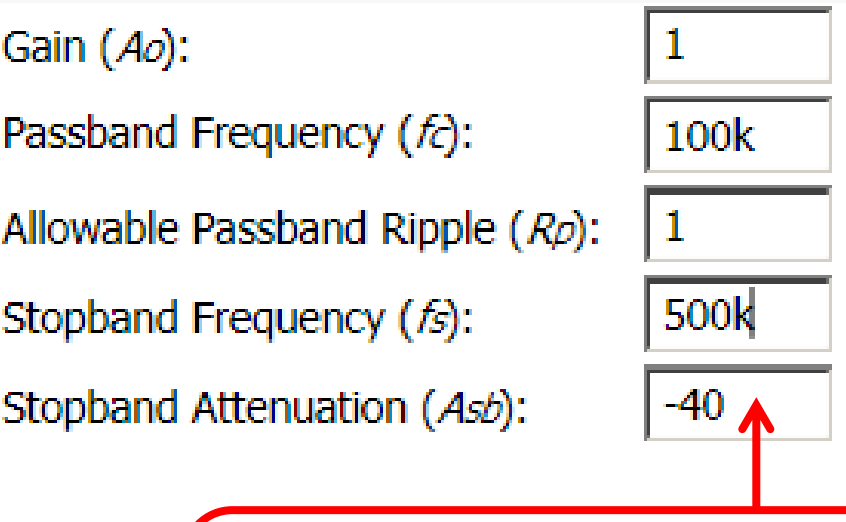

### 4 (continued) Using filter Pro.

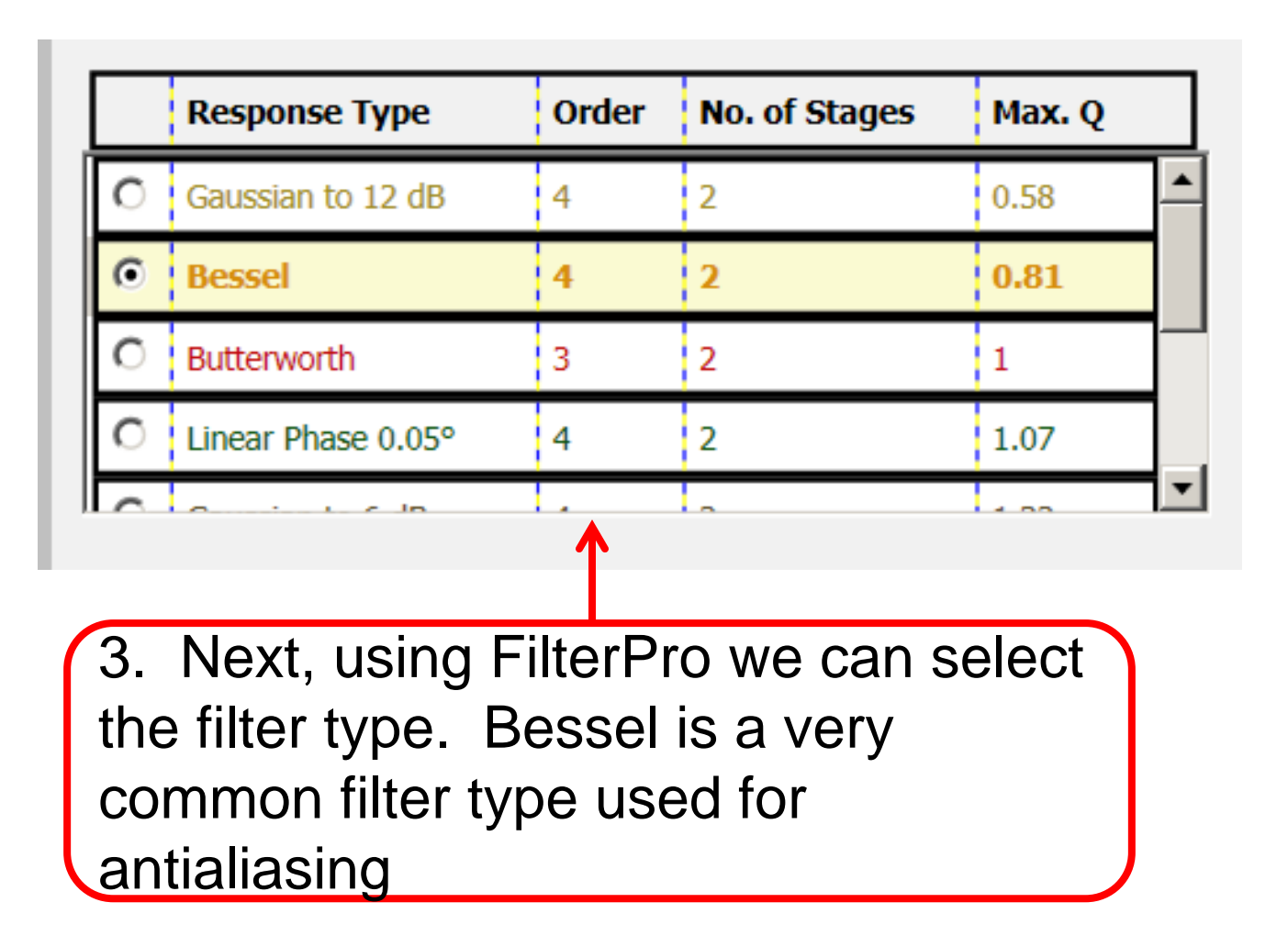

### **Step 4: Filter Topology**

Please select a filter topology:

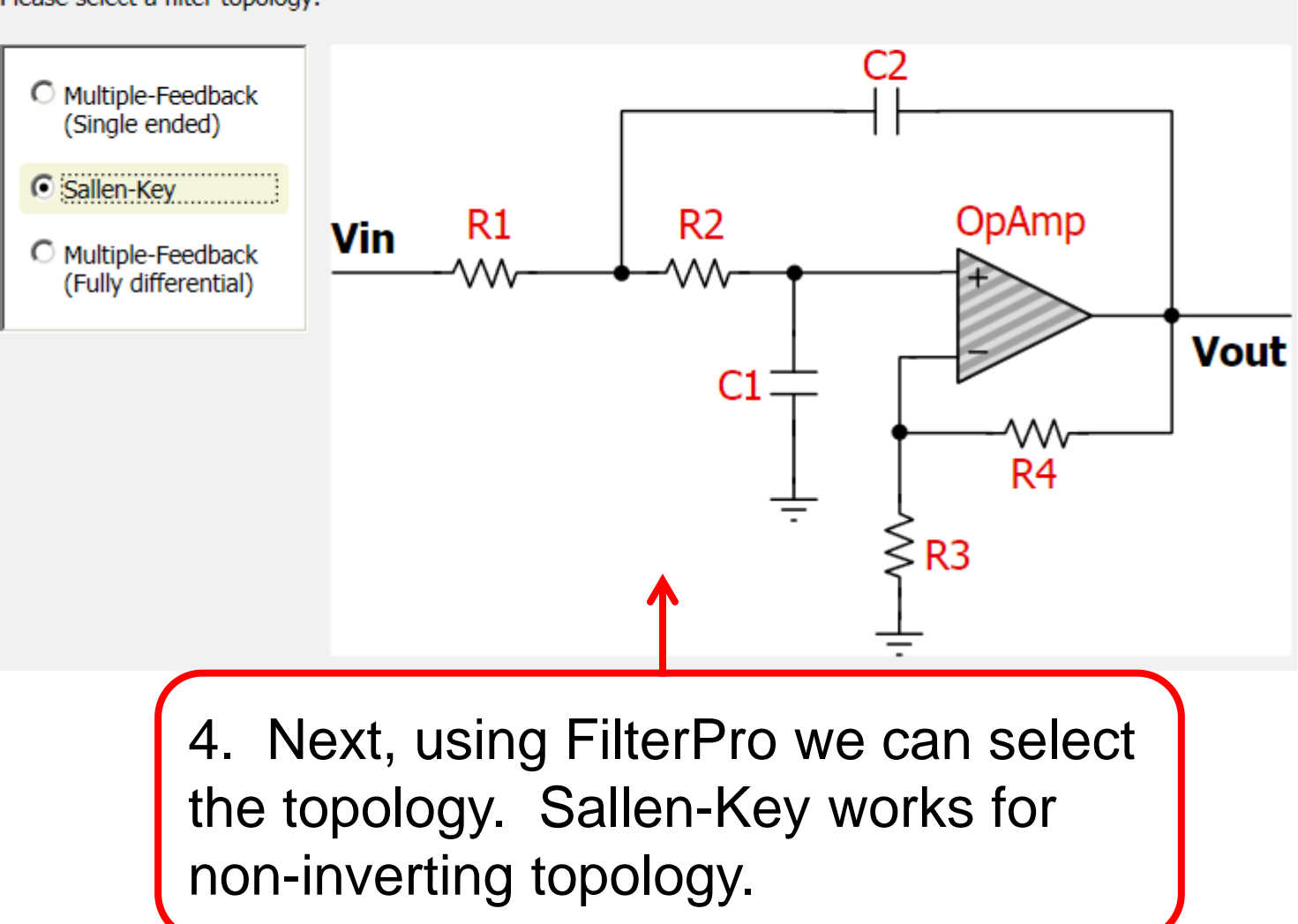

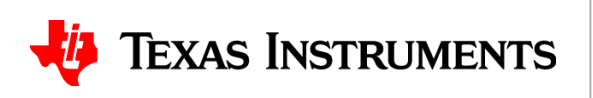

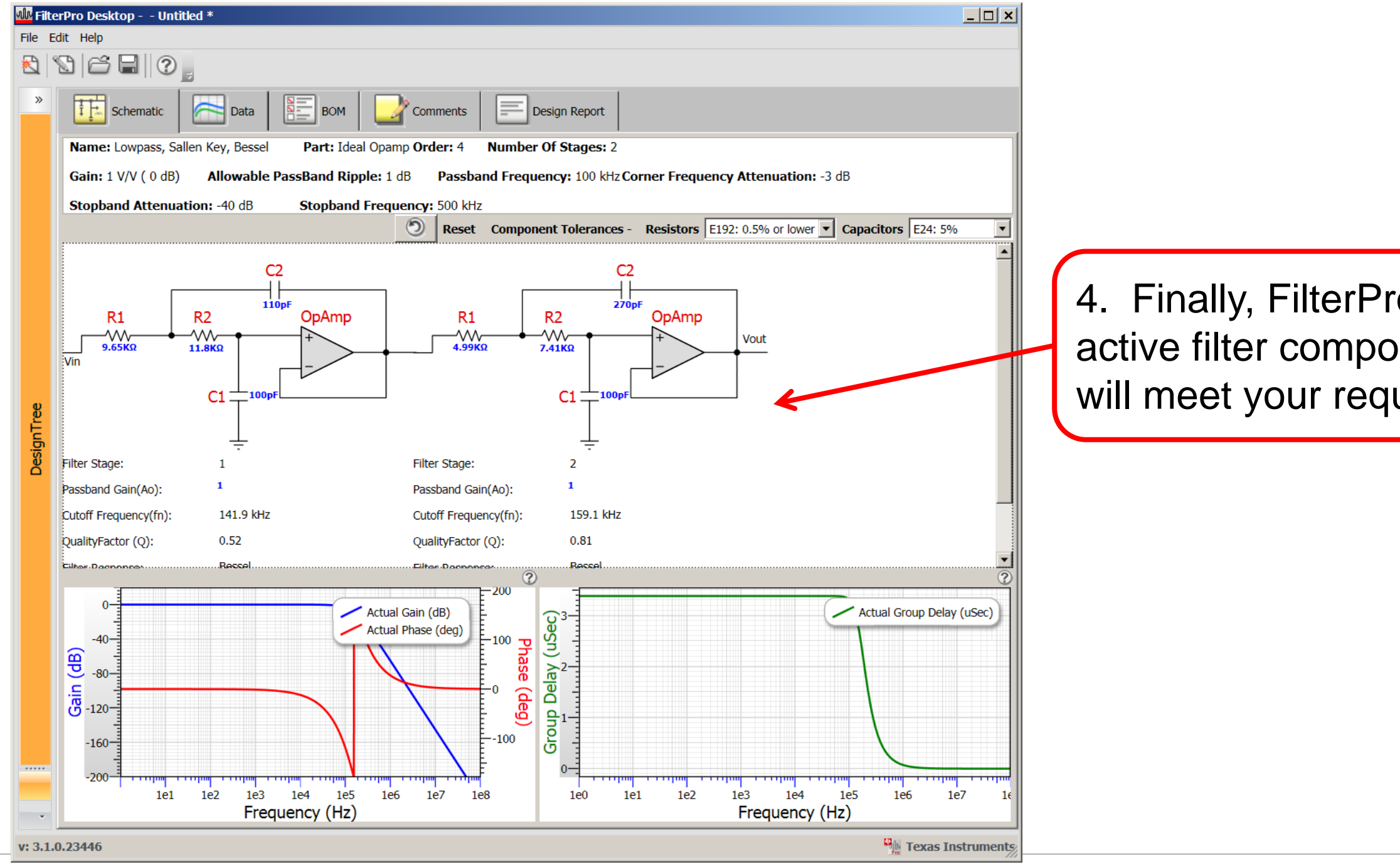

### o provides the nent selection that uirements.

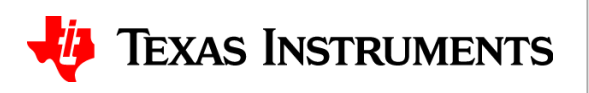

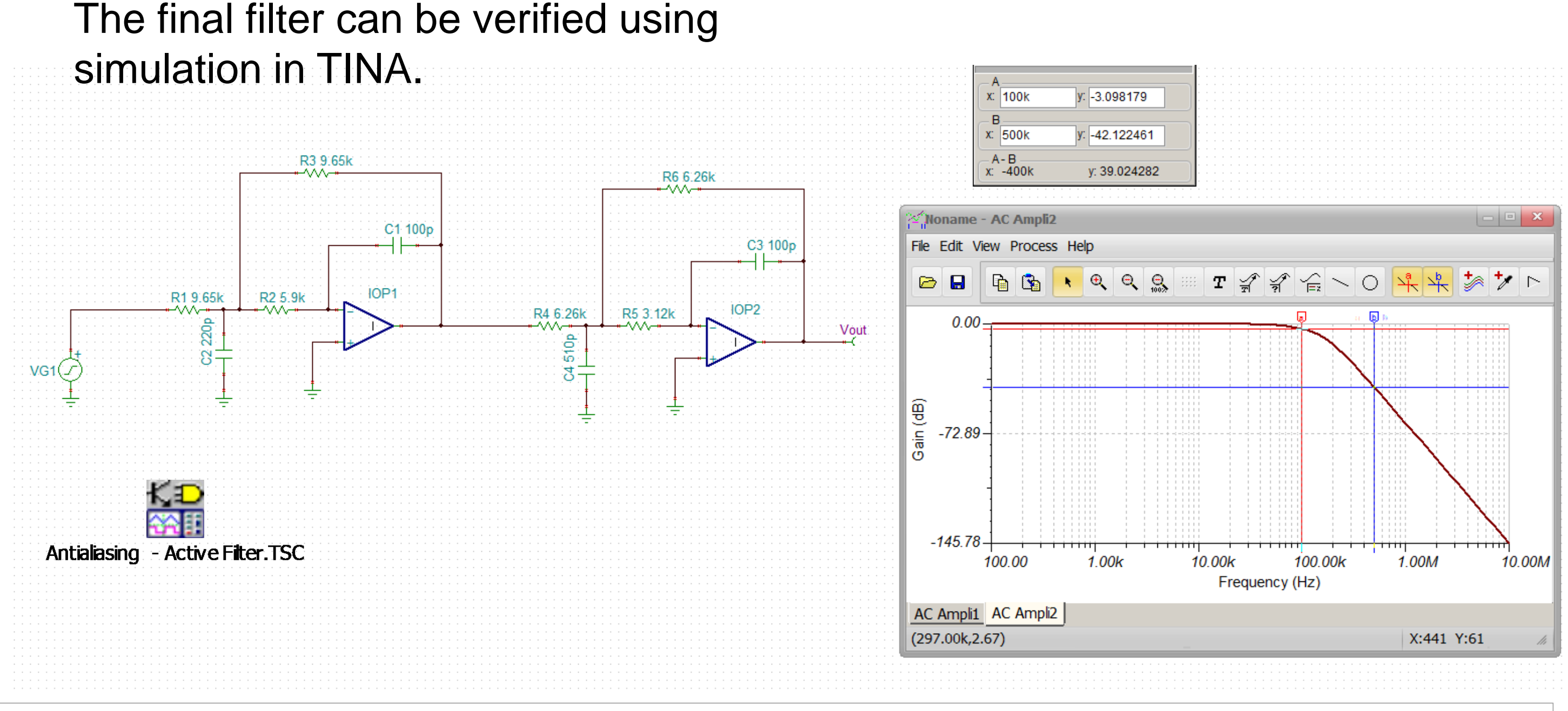

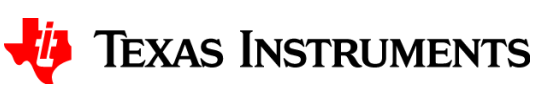